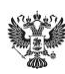

ДОКУМЕНТ ПОДПИСАН ЭЛЕКТРОННОЙ ПОДПИСЬЮ

Сертификат: 1AC2995BC2690EA463181734D660BA55BEA93EAB Владелец: Санина Алена Анатольевна Действителен: с 12.05.2021 до 12.08.2022

Приложение 2.2.2 К основной образовательной программе основного общего образования МБОУ СОШ №2 г. Катайска Утверждено В новой редакции Приказом и.о. директора МБОУ СОШ №2 г. Катайска от «28» мая 2021 № 103

Принято на заседании Педагогического совета Протокол №13 от «28» мая 2021

# **РАБОЧАЯ ПРОГРАММА УЧЕБНОГО КУРСА ИНФОРМАЦИОННАЯ МОЗАЙКА**

## **ПЛАНИРУЕМЫЕ РЕЗУЛЬТАТЫ ИЗУЧЕНИЯ УЧЕБНОГО КУРСА**

#### **Личностные результаты:**

#### **У обучающегося будут сформированы:**

 внутренняя позиция школьника на уровне положительного отношения к урокам информатики;

понимание роли информационных действий в жизни человека;

интерес к различным видам учебной деятельности, включая элементы предметноисследовательской деятельности;

ориентация на понимание предложений и оценок учителей и одноклассников;

понимание причин успеха в учебе;

понимание нравственного содержания поступков окружающих людей.

## **Метапредметные результаты:**

#### **Регулятивные:**

#### **Ученик научится:**

принимать учебную задачу и следовать инструкции учителя;

планировать свои действия в соответствии с учебными задачами и инструкцией учителя;

выполнять действия в устной форме;

учитывать выделенные учителем ориентиры действия в учебном материале;

 в сотрудничестве с учителем находить несколько вариантов решения учебной задачи, представленной на наглядно-образном уровне;

вносить необходимые коррективы в действия на основе принятых правил;

выполнять учебные действия в устной и письменной речи;

принимать установленные правила в планировании и контроле способа решения;

 осуществлять пошаговый контроль под руководством учителя в доступных видах учебно-познавательной деятельности.

## **Познавательные:**

#### **Ученик научится:**

осуществлять поиск нужной информации, используя материал учебника и сведения, полученные от взрослых;

использовать рисуночные и символические варианты записи; кодировать информацию в знаково-символической форме;

на основе кодирования строить несложные модели понятий, задачных ситуаций;

строить небольшие сообщения в устной форме;

проводить сравнение (по одному или нескольким основаниям, наглядное и по представлению, сопоставление и противопоставление), понимать выводы, сделанные на основе сравнения;

 выделять в явлениях существенные и несущественные, необходимые и достаточные признаки;

проводить аналогию и на ее основе строить выводы;

в сотрудничестве с учителем проводить классификацию изучаемых объектов;

строить простые индуктивные и дедуктивные рассуждения.

## **Коммуникативные:**

## **Ученик научится:**

принимать активное участие в работе парами и группами, используя речевые коммуникативные средства;

допускать существование различных точек зрения;

 стремиться к координации различных мнений о математических явлениях в сотрудничестве; договариваться, приходить к общему решению;

использовать в общении правила вежливости;

использовать простые речевые средства для передачи своего мнения;

контролировать свои действия в коллективной работе;

понимать содержание вопросов и воспроизводить вопросы;

 следить за действиями других участников в процессе коллективной познавательной деятельности.

#### **Предметные результаты:**

#### **Ученик научится:**

вводить информацию в компьютер с помощью клавиатуры и мыши;

применять текстовый редактор для набора, редактирования и форматирования простейших текстов на русском и иностранном языках;

 выделять, перемещать и удалять фрагменты текста; создавать тексты с повторяющимися фрагментами;

использовать простые способы форматирования (выделение жирным шрифтом, курсивом, изменение величины шрифта) текстов;

создавать и форматировать списки;

создавать, форматировать и заполнять данными таблицы;

создавать круговые и столбиковые диаграммы;

использовать основные приемы создания презентаций в редакторах презентаций;

 осуществлять поиск информации в сети Интернет с использованием простых запросов (по одному признаку);

 ориентироваться на интернет-сайтах (нажать указатель, вернуться, перейти на главную страницу);

 соблюдать требования к организации компьютерного рабочего места, требования безопасности и гигиены при работе со средствами ИКТ.

#### **Ученик получит возможность:**

овладеть приемами квалифицированного клавиатурного письма;

научиться систематизировать (упорядочивать) файлы и папки;

 сформировать представления об основных возможностях графического интерфейса и правилах организации индивидуального информационного пространства;

 расширить знания о назначении и функциях программного обеспечения компьютера; приобрести опыт решения задач из разных сфер человеческой деятельности с применением средств информационных технологий;

научиться создавать объемные текстовые документы, включающие списки, таблицы, диаграммы, рисунки;

научиться осуществлять орфографический контроль в текстовом документе с помощью средств текстового процессора;

научиться оформлять текст в соответствии с заданными требованиями к шрифту, его начертанию, размеру и цвету, к выравниванию текста;

научиться видоизменять готовые графические изображения с помощью средств графического редактора;

научиться создавать сложные графические объекты с повторяющимися и/или преобразованными фрагментами;

научиться создавать на заданную тему мультимедийную презентацию с гиперссылками, слайды которой содержат тексты, звуки, графические изображения; демонстрировать презентацию на экране компьютера или с помощью проектора;

научиться работать с электронной почтой (регистрировать почтовый ящик и пересылать сообщения);

научиться сохранять для индивидуального использования найденные в сети Интернет материалы;

 расширить представления об этических нормах работы с информационными объектами.

## СОДЕРЖАНИЕ УЧЕБНОГО КУРСА

Раздел 1. Информация вокруг нас

Информация и информатика. Как человек получает информацию. Виды информации по способу получения.

Раздел 2. Информационные технологии

Компьютер — универсальная машина для работы с информацией. Техника безопасности и организация рабочего места. Основные устройства компьютера, в том числе устройства для ввода информации (текста, звука, изображения) в компьютер. Компьютерные объекты. Программы и документы. Файлы и папки. Основные правила именования файлов. Элементы пользовательского интерфейса: рабочий стол; панель задач. Мышь, указатель мыши, действия с мышью. Управление компьютером с помощью мыши. Компьютерные меню. Главное меню. Запуск программ. Окно программы и его компоненты. Диалоговые окна. Основные элементы управления, имеющиеся в диалоговых окнах. Ввод информации в память компьютера. Клавиатура. Группы клавиш. Основная позиция пальцев на клавиатуре. Текстовый редактор. Правила ввода текста. Слово, предложение, абзац. Приемы редактирования (вставка, удаление и замена символов). Фрагмент. Перемещение и удаление фрагментов. Буфер обмена. Копирование фрагментов. Проверка правописания, расстановка переносов. Форматирование символов (шрифт, размер, начертание, цвет). Форматирование абзацев (выравнивание, отступ первой строки, междустрочный интервал и др.). Создание и форматирование списков. Вставка в документ таблицы, ее форматирование и заполнение данными. Компьютерная графика. Простейший графический редактор. Инструменты графического редактора. Инструменты создания простейших графических объектов. Исправление ошибок и внесение изменений. Работа с фрагментами: удаление, перемещение, копирование. Преобразование фрагментов. Устройства ввода графической информации. Мультимедийная презентация. Описание последовательно развивающихся событий (сюжет). Анимация. Возможности настройки анимации в презентаций. Создание эффекта движения редакторе  $\mathbf{c}$ помощью смены последовательности рисунков.

## **ТЕМАТИЧЕСКОЕ ПЛАНИРОВАНИЕ**

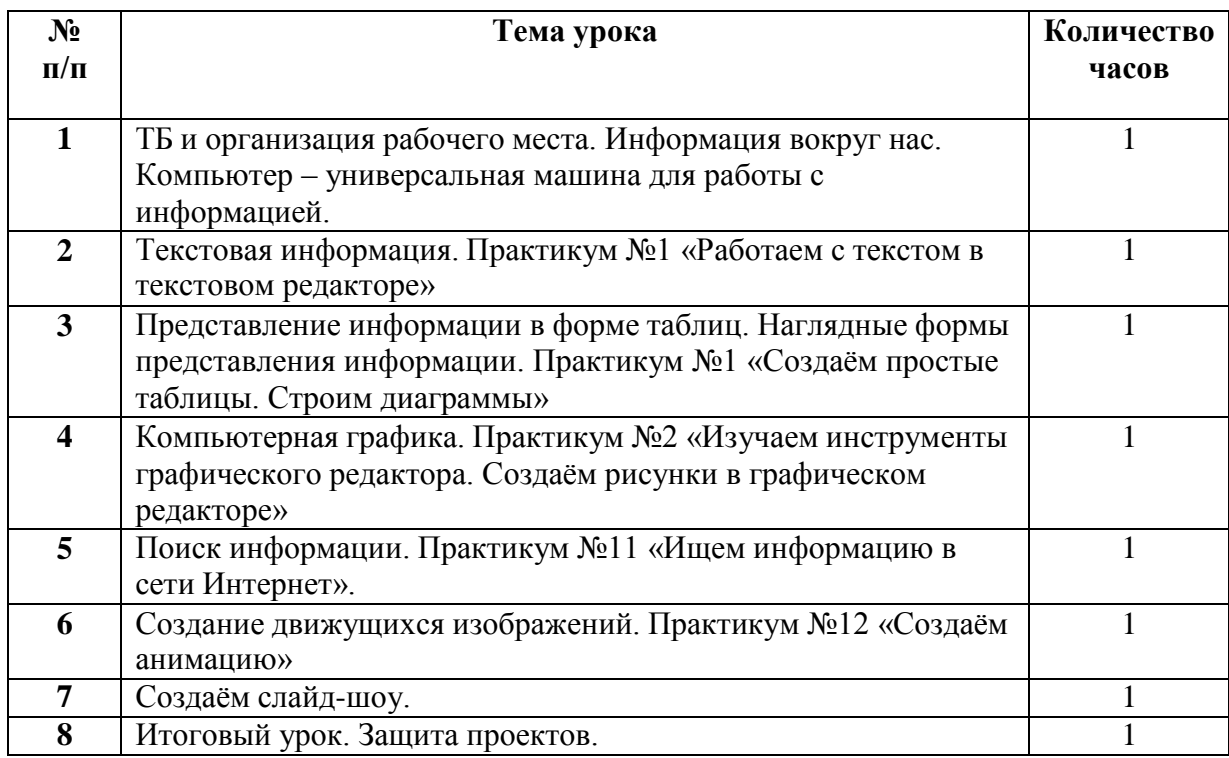